# CSCI235 Database Systems **Transaction Processing in PostgreSQL DBMS**

Dr Janusz R. Getta

School of Computing and Information Technology - University of Wollongong

#### **Transaction Processing in PostgreSQL DBMS Outline**

[Transaction scope](file:///Users/jrg/235-2024-AUTUMN/SLIDES/WEEK06/15transactionsinpostgresql/15transactionsinpostgresql.html#2) [Isolation levels in PostgreSQL](file:///Users/jrg/235-2024-AUTUMN/SLIDES/WEEK06/15transactionsinpostgresql/15transactionsinpostgresql.html#4) [READ COMMITTED isolation level](file:///Users/jrg/235-2024-AUTUMN/SLIDES/WEEK06/15transactionsinpostgresql/15transactionsinpostgresql.html#14) [REPEATABLE READ isolation level \(SI\)](file:///Users/jrg/235-2024-AUTUMN/SLIDES/WEEK06/15transactionsinpostgresql/15transactionsinpostgresql.html#23) [SERIALIZABLE isolation level \(SSI\)](file:///Users/jrg/235-2024-AUTUMN/SLIDES/WEEK06/15transactionsinpostgresql/15transactionsinpostgresql.html#23)

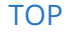

## **Transaction scope**

A transaction starts from BEGIN or START TRANSACTION statement and it ends with COMMIT or ROLLBACK statement

An SQL statements outside of an explicit transaction automatically become a single-statement transaction

PostgreSQL supports transactional DDL

It means that all DDL statemehts except CREATE/DROP/ALTER DATABASE, TABLESPACE, CLUSTER are reversible

If an error occurs inside a transaction then it is automatically rolledback

However, still a statement to complete the current transaction (COMMIT, ROLLBACK, ABORT) is required

#### **Transaction Processing in PostgreSQL DBMS Outline**

[Transaction scope](file:///Users/jrg/235-2024-AUTUMN/SLIDES/WEEK06/15transactionsinpostgresql/15transactionsinpostgresql.html#2) [Isolation levels in PostgreSQL](file:///Users/jrg/235-2024-AUTUMN/SLIDES/WEEK06/15transactionsinpostgresql/15transactionsinpostgresql.html#4) [READ COMMITTED isolation level](file:///Users/jrg/235-2024-AUTUMN/SLIDES/WEEK06/15transactionsinpostgresql/15transactionsinpostgresql.html#14) [REPEATABLE READ isolation level \(SI\)](file:///Users/jrg/235-2024-AUTUMN/SLIDES/WEEK06/15transactionsinpostgresql/15transactionsinpostgresql.html#23) [SERIALIZABLE isolation level \(SSI\)](file:///Users/jrg/235-2024-AUTUMN/SLIDES/WEEK06/15transactionsinpostgresql/15transactionsinpostgresql.html#23)

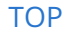

# **Isolation levels in PostgreSQL**

At READ COMMITED isolation level a transaction may exhibit:

- non-repeatable read phenomenon, **-**
- phantom phenomenon **-**

At REPEATABLE READ isolation level (SI) a transaction may exhibit:

- **-** other phonemena (write skew)
- At SERIALIZABLE isolation level (SSI)a transaction may exhibit:
	- **-** none of the phenomena

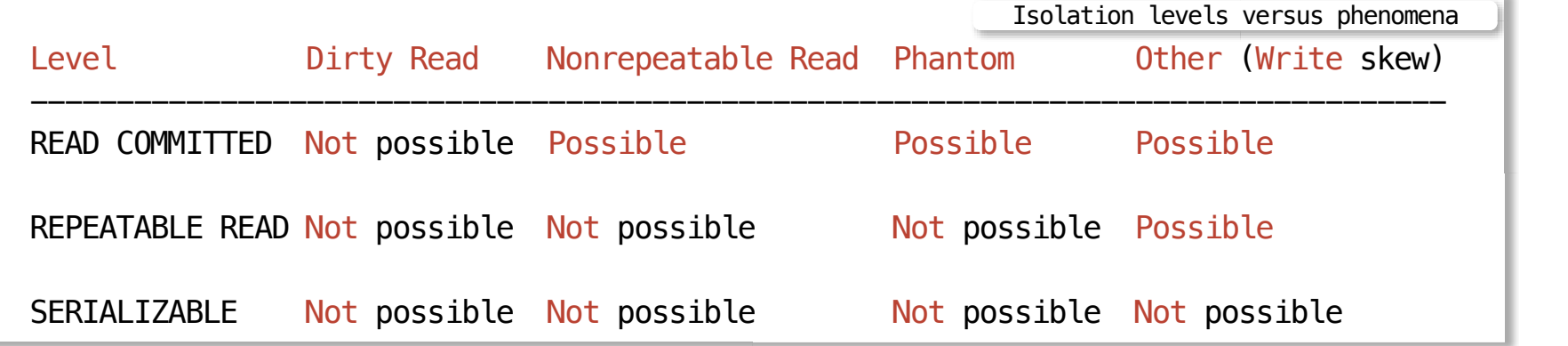

[TOP](file:///Users/jrg/235-2024-AUTUMN/SLIDES/WEEK06/15transactionsinpostgresql/15transactionsinpostgresql.html#2) Created by Janusz R. Getta, CSCI235 Database Systems, Autumn 2024 5/29

#### **Transaction Processing in PostgreSQL DBMS Outline**

[Transaction scope](file:///Users/jrg/235-2024-AUTUMN/SLIDES/WEEK06/15transactionsinpostgresql/15transactionsinpostgresql.html#2) [Isolation levels in PostgreSQL](file:///Users/jrg/235-2024-AUTUMN/SLIDES/WEEK06/15transactionsinpostgresql/15transactionsinpostgresql.html#4) [READ COMMITTED isolation level](file:///Users/jrg/235-2024-AUTUMN/SLIDES/WEEK06/15transactionsinpostgresql/15transactionsinpostgresql.html#6) [REPEATABLE READ isolation level \(SI\)](file:///Users/jrg/235-2024-AUTUMN/SLIDES/WEEK06/15transactionsinpostgresql/15transactionsinpostgresql.html#23) [SERIALIZABLE isolation level \(SSI\)](file:///Users/jrg/235-2024-AUTUMN/SLIDES/WEEK06/15transactionsinpostgresql/15transactionsinpostgresql.html#23)

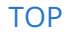

We consider a database created through processing of the following CREATE TABLE statements

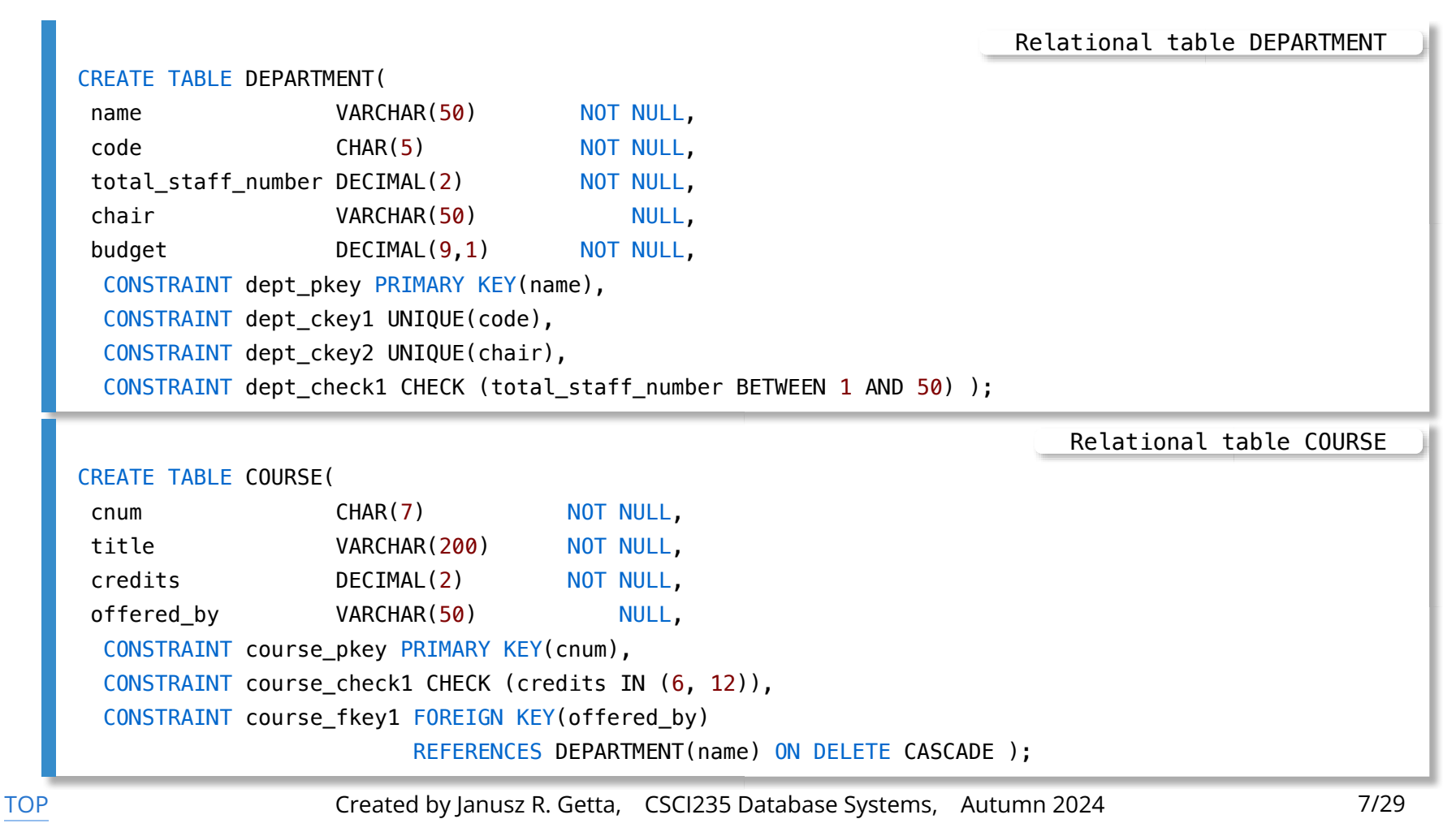

#### Dirty read is not possible

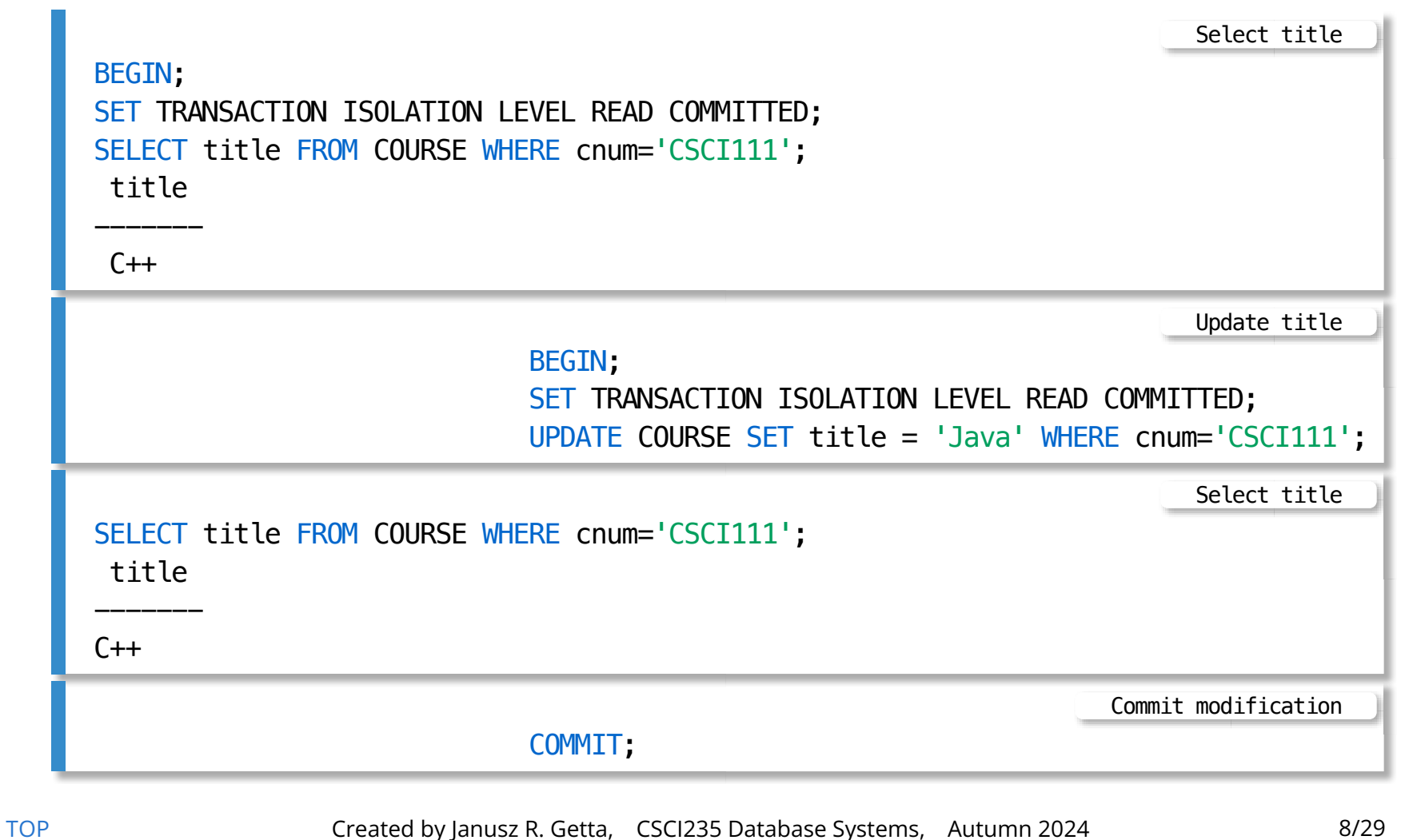

#### Lost update is not possible

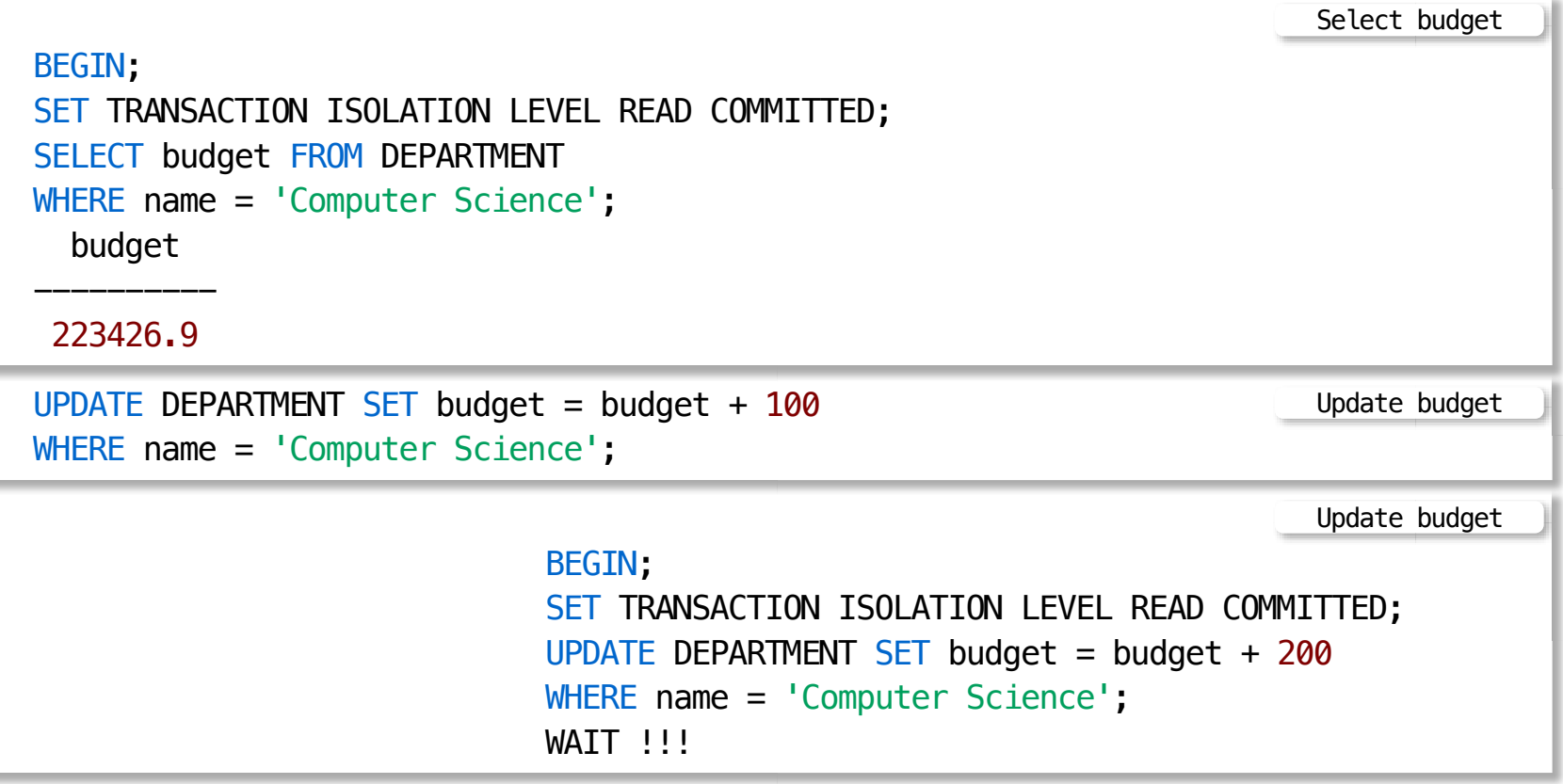

Continuation from the previous slide ...

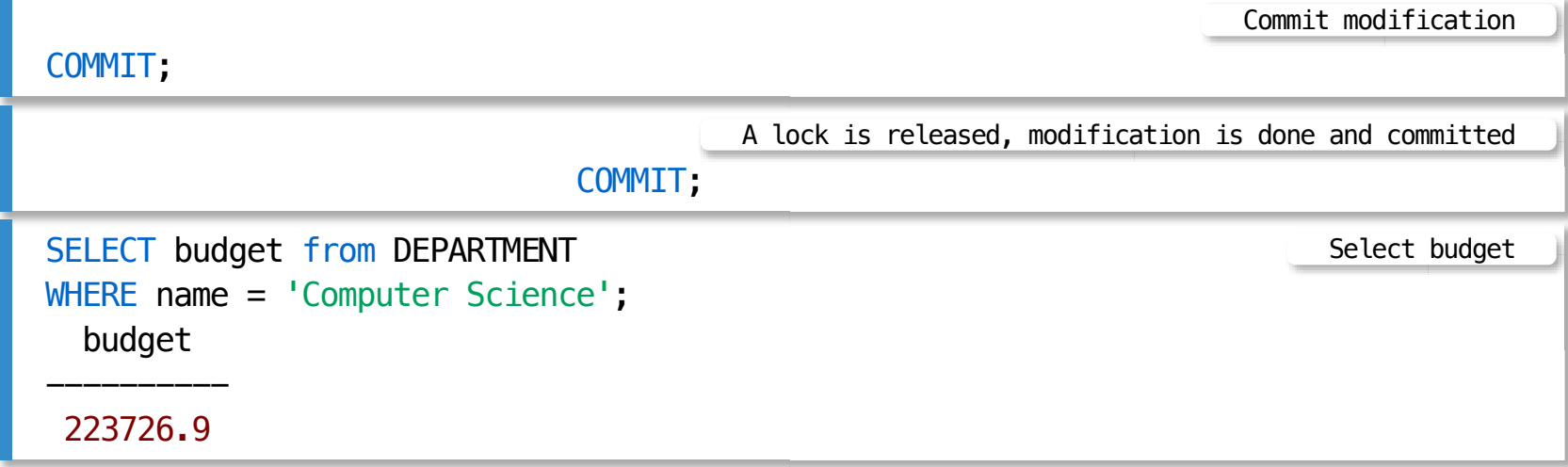

Non-repeatable read phenomenon is possible

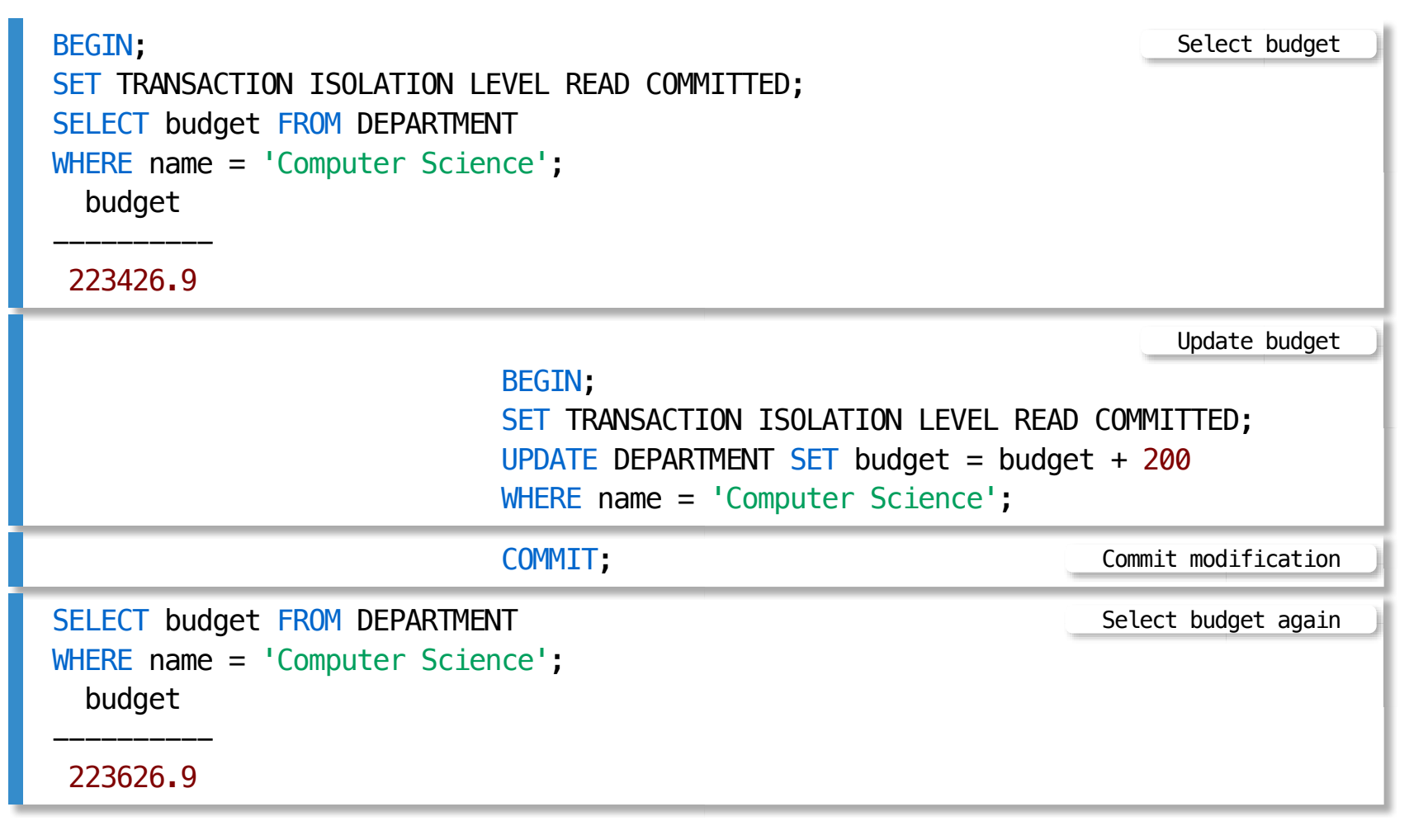

Phantom phenomenon is possible

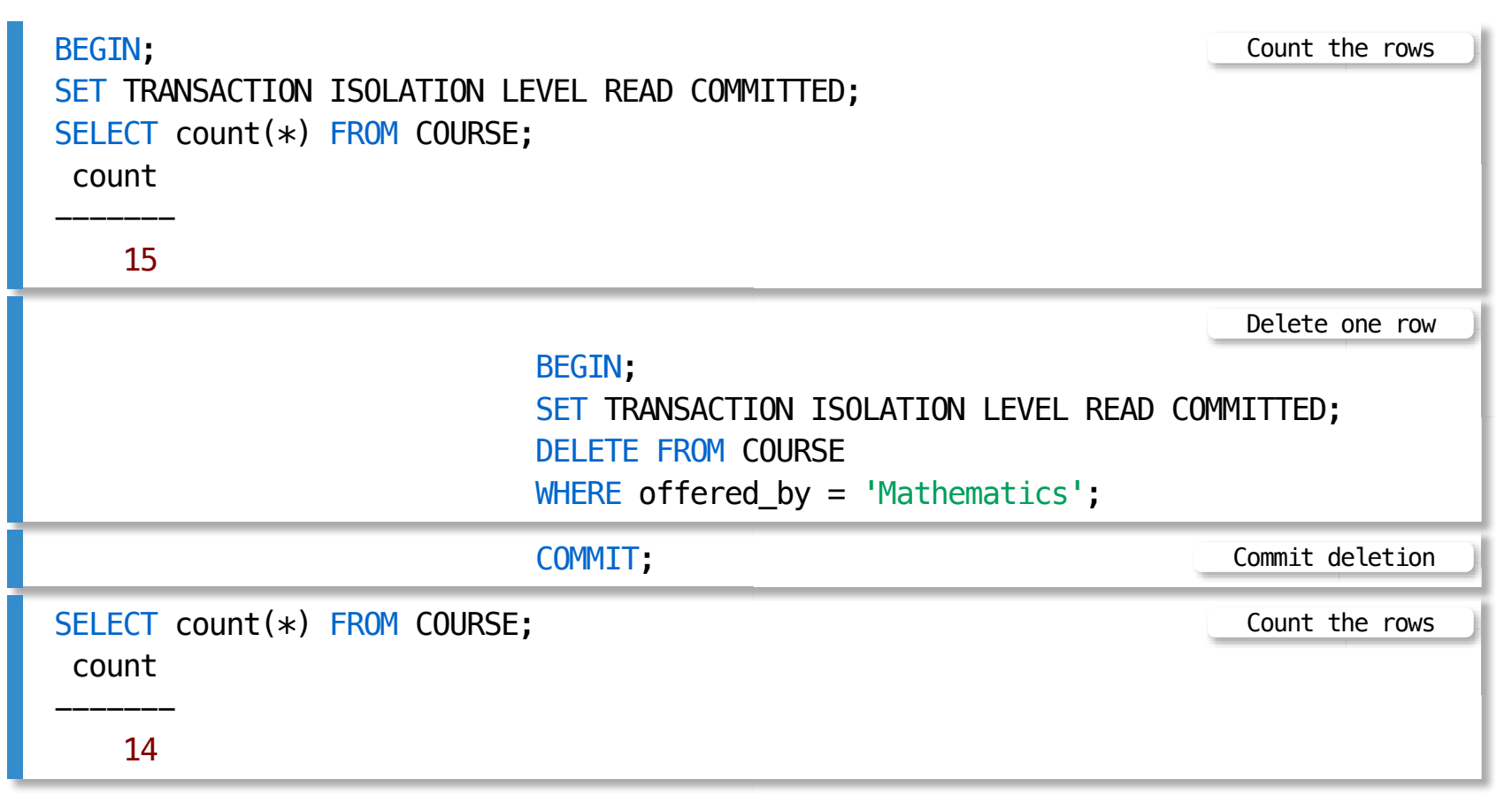

Corruption of a database is possible

We would like to set a budget of Computer Science department equal to 2\*budget of Mathematics department

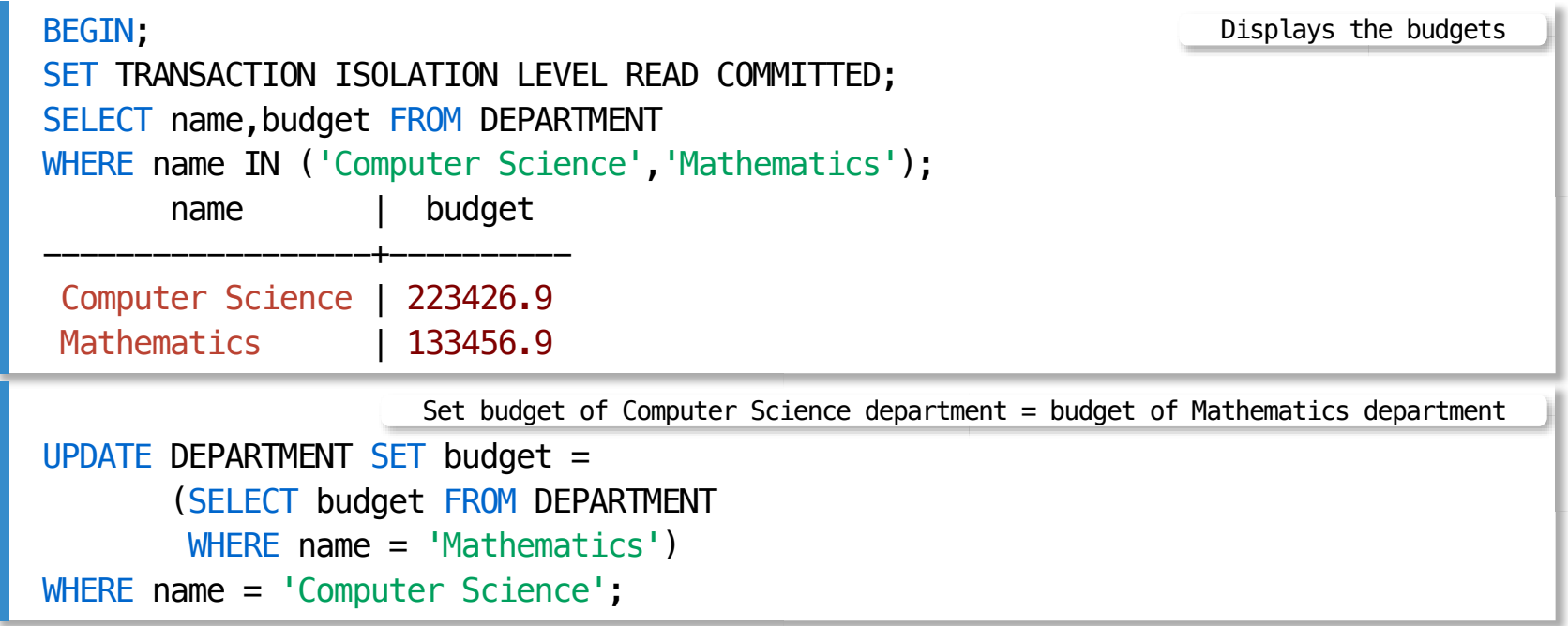

Continued from the previous slide ...

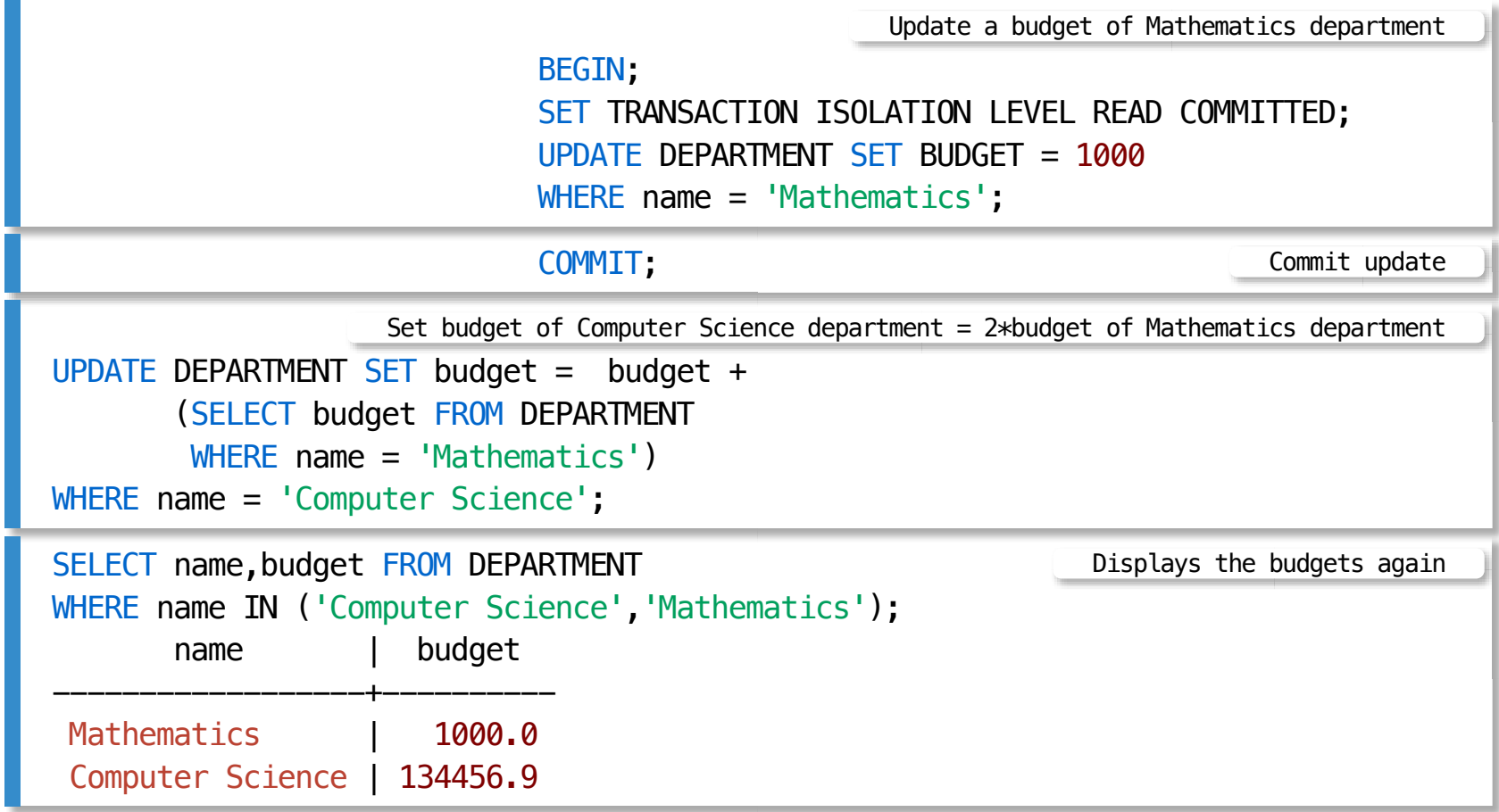

#### Write skew is possible

We would like to remove one of the courses, either ENGG100 or ENGG103

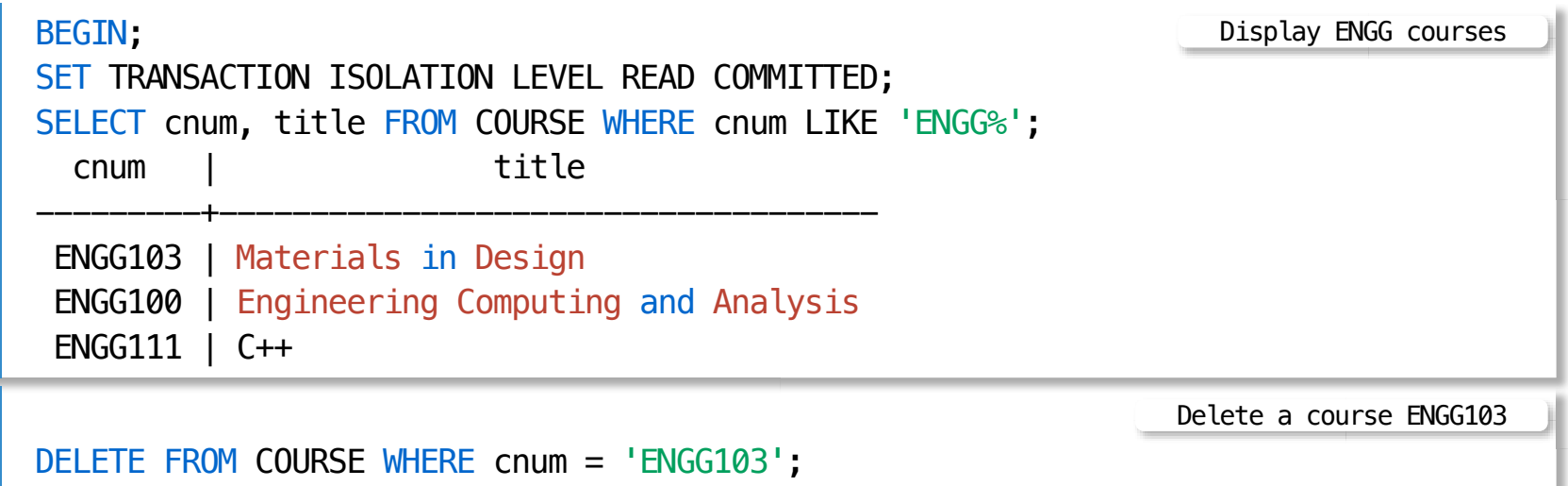

Continued from the previous slide ...

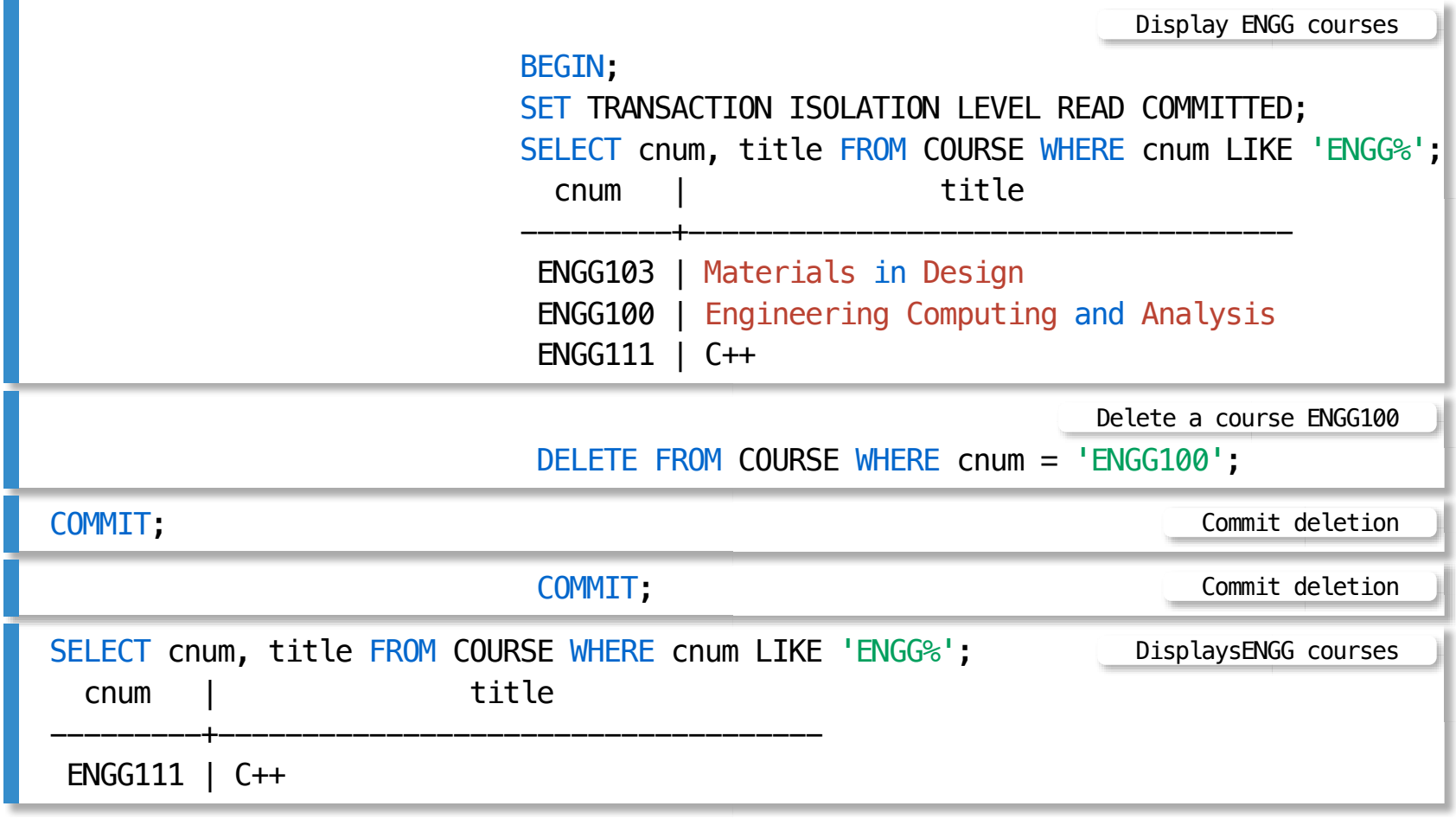

#### **Transaction Processing in PostgreSQL DBMS Outline**

[Transaction scope](file:///Users/jrg/235-2024-AUTUMN/SLIDES/WEEK06/15transactionsinpostgresql/15transactionsinpostgresql.html#2) [Isolation levels in PostgreSQL](file:///Users/jrg/235-2024-AUTUMN/SLIDES/WEEK06/15transactionsinpostgresql/15transactionsinpostgresql.html#4) [READ COMMITTED isolation level](file:///Users/jrg/235-2024-AUTUMN/SLIDES/WEEK06/15transactionsinpostgresql/15transactionsinpostgresql.html#6) [REPEATABLE READ isolation level \(SI\)](file:///Users/jrg/235-2024-AUTUMN/SLIDES/WEEK06/15transactionsinpostgresql/15transactionsinpostgresql.html#17) [SERIALIZABLE isolation level \(SSI\)](file:///Users/jrg/235-2024-AUTUMN/SLIDES/WEEK06/15transactionsinpostgresql/15transactionsinpostgresql.html#23)

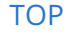

Non-repeatable read phenomenon is not possible

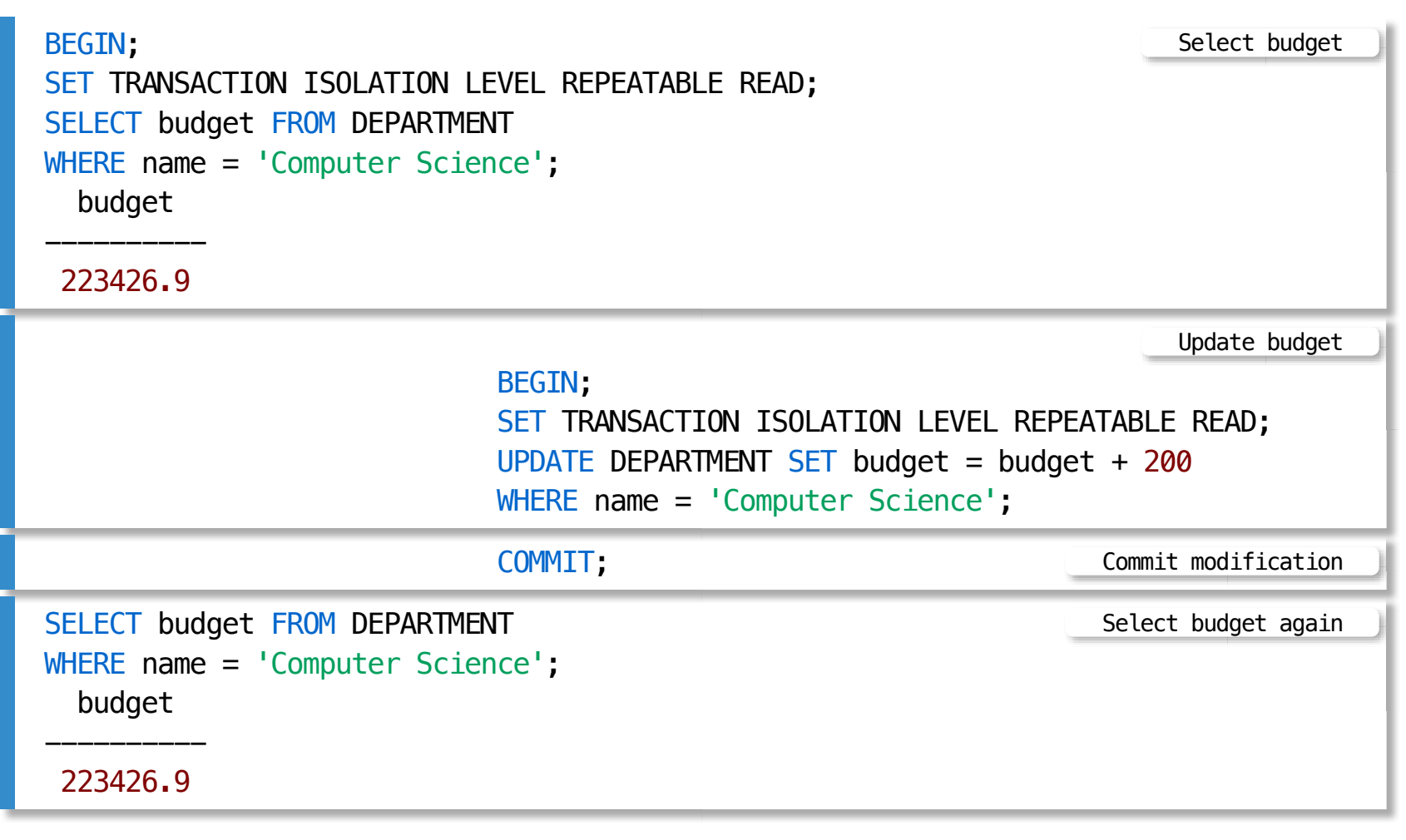

Phantom phenomenon is not possible

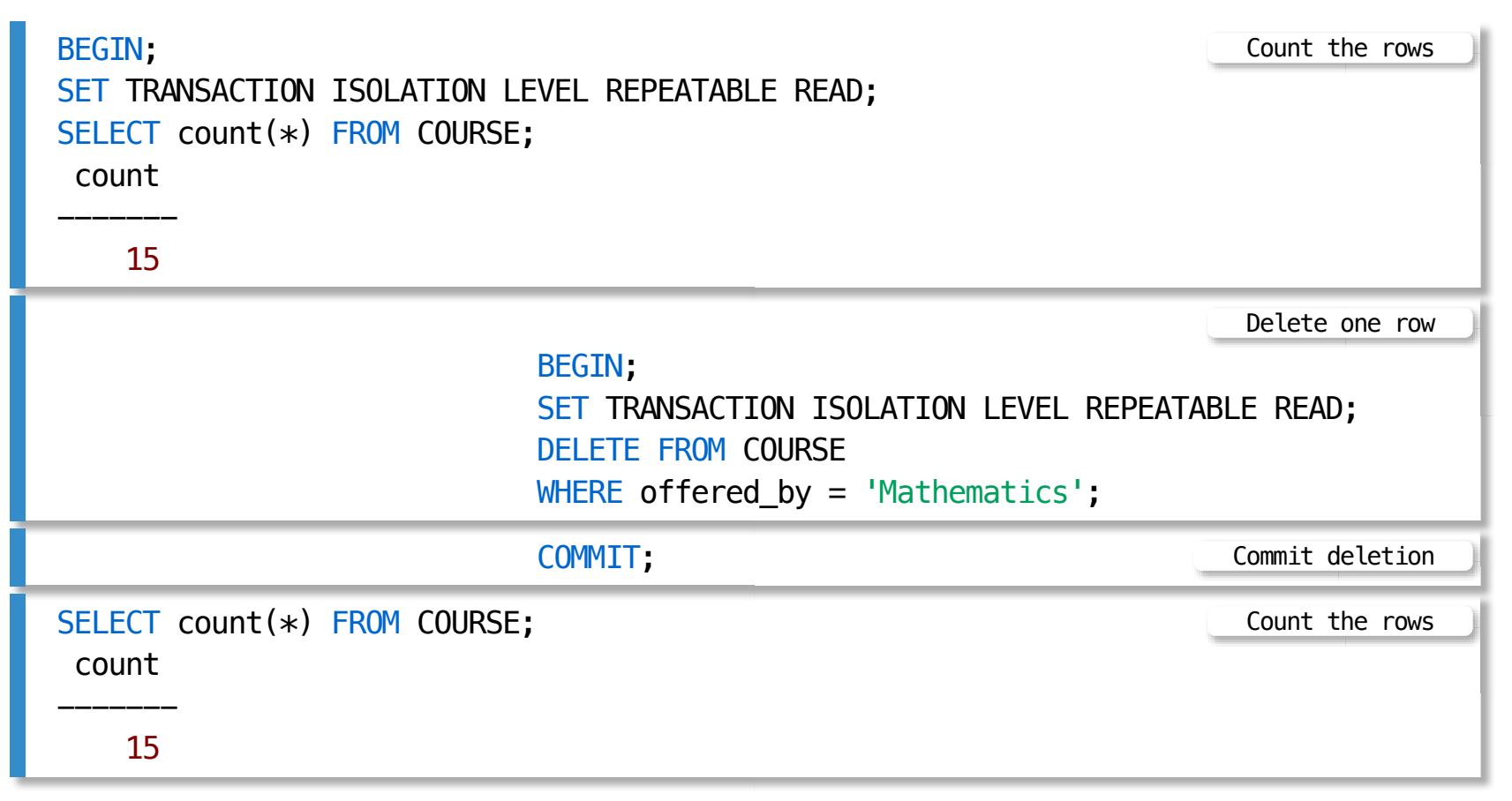

Corruption of a database is not possible

We would like to set a budget of Computer Science department equal to 2\*budget of Mathematics department

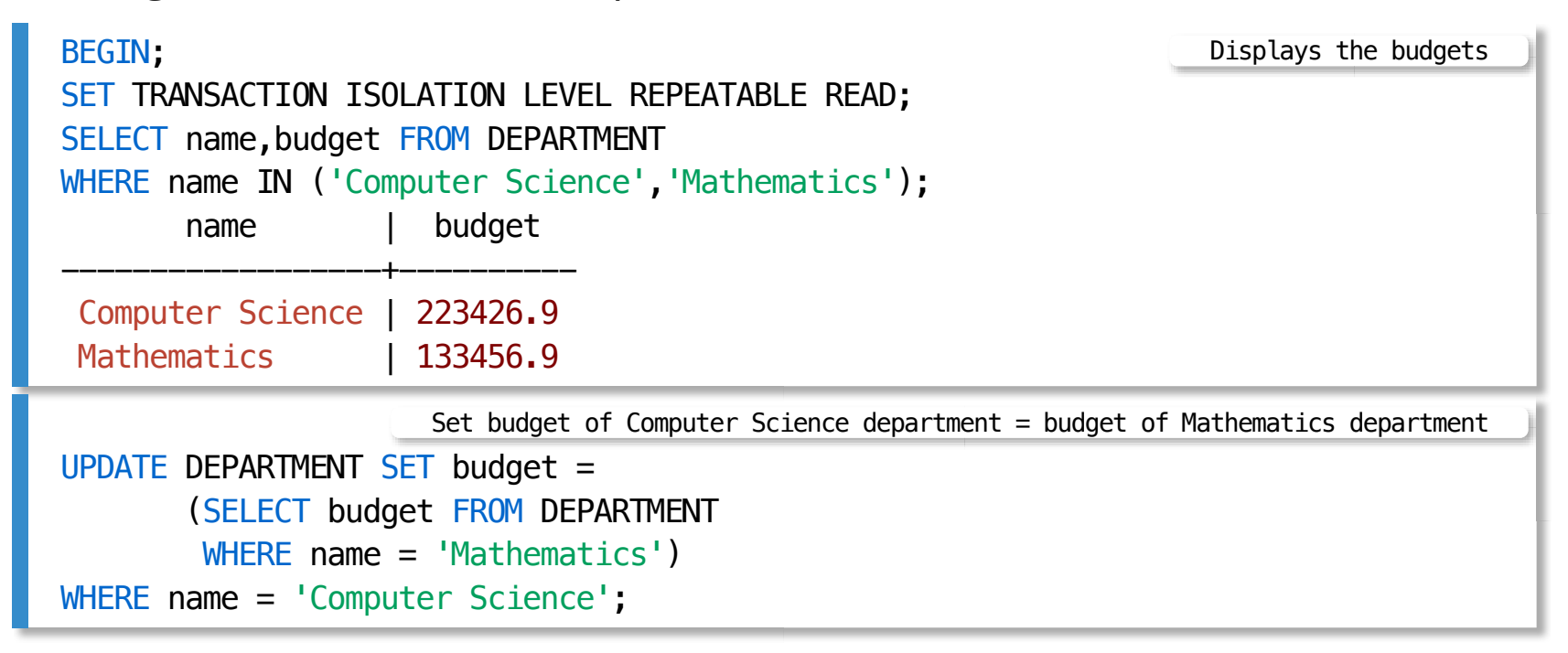

Continued from the previous slide ...

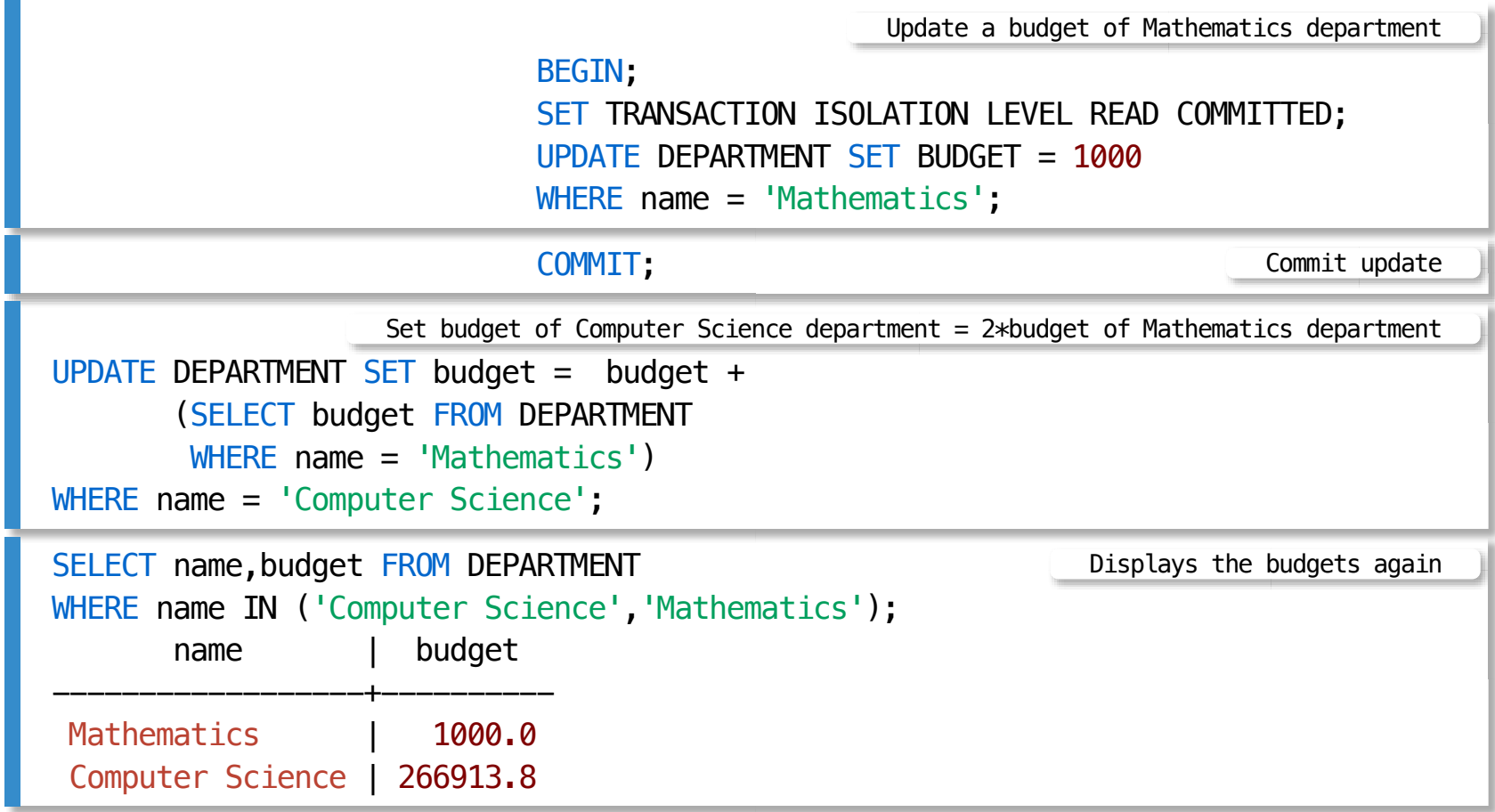

Lost update is not possible (first committer wins)

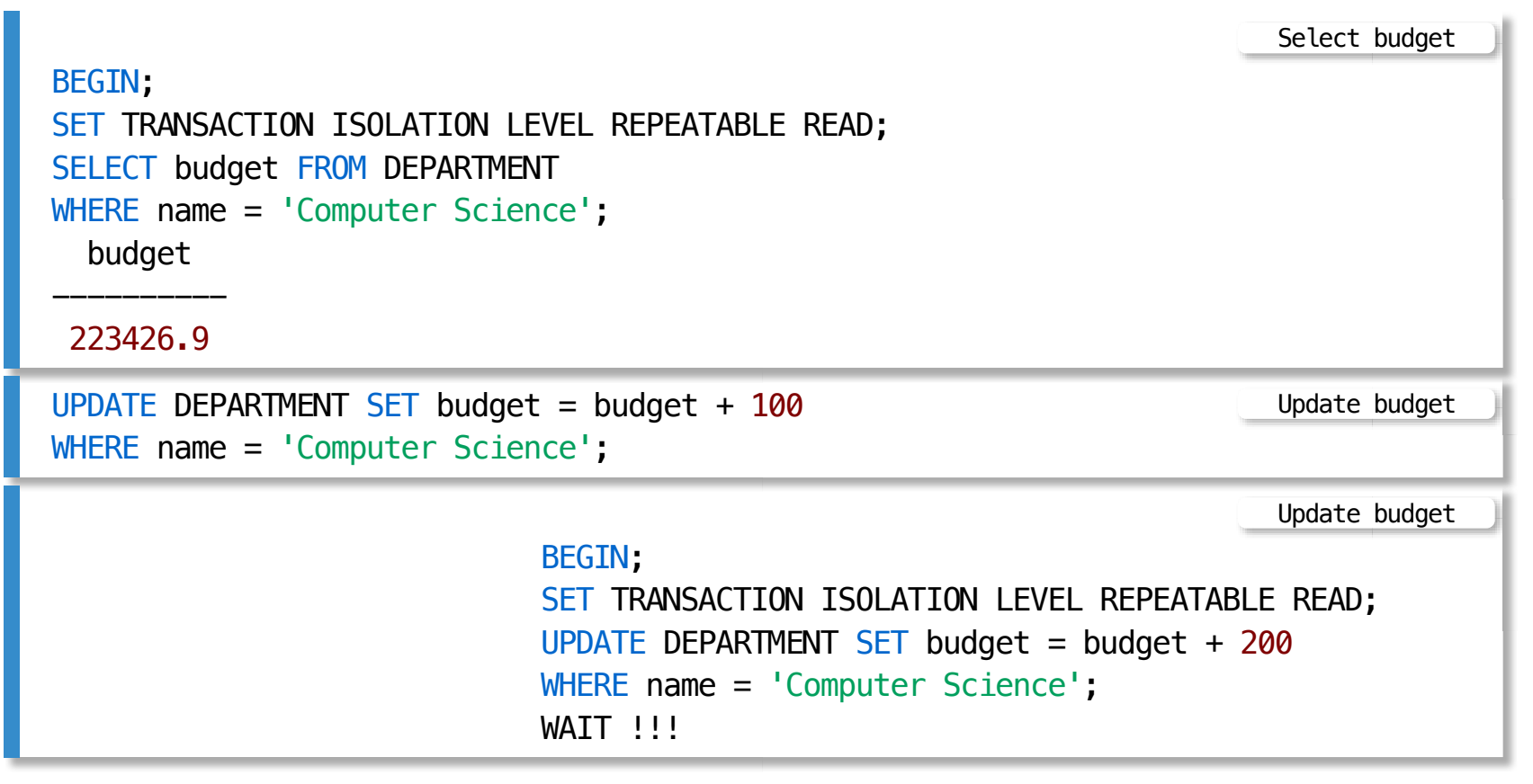

Continuation from the previous slide ...

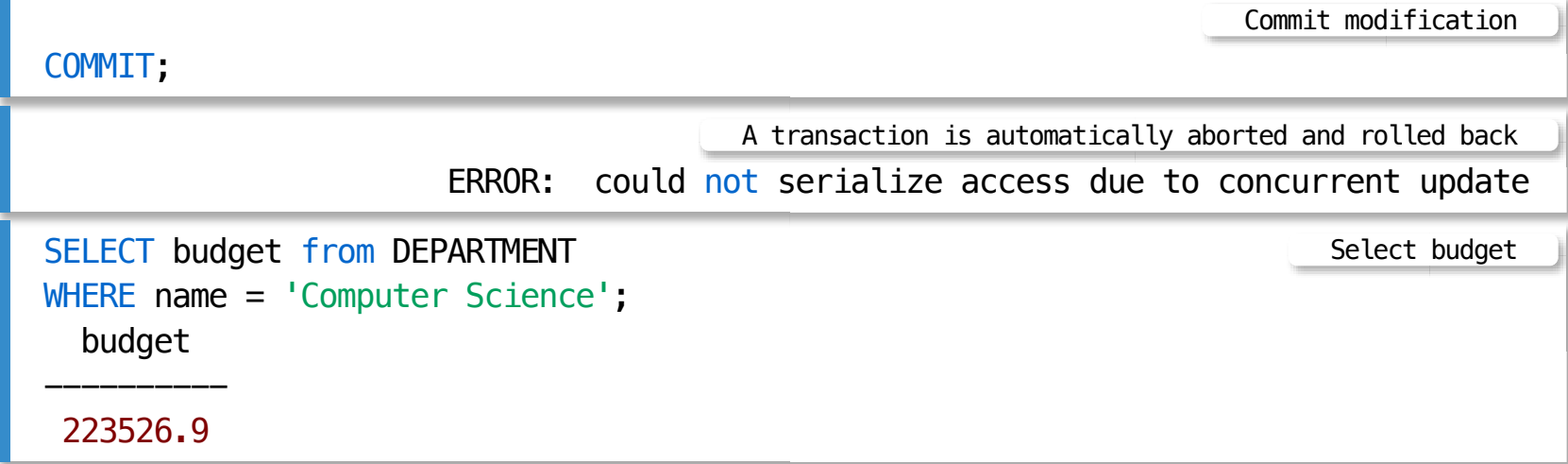

#### Write skew is possible

We would like to remove one of the courses, either ENGG100 or ENGG103

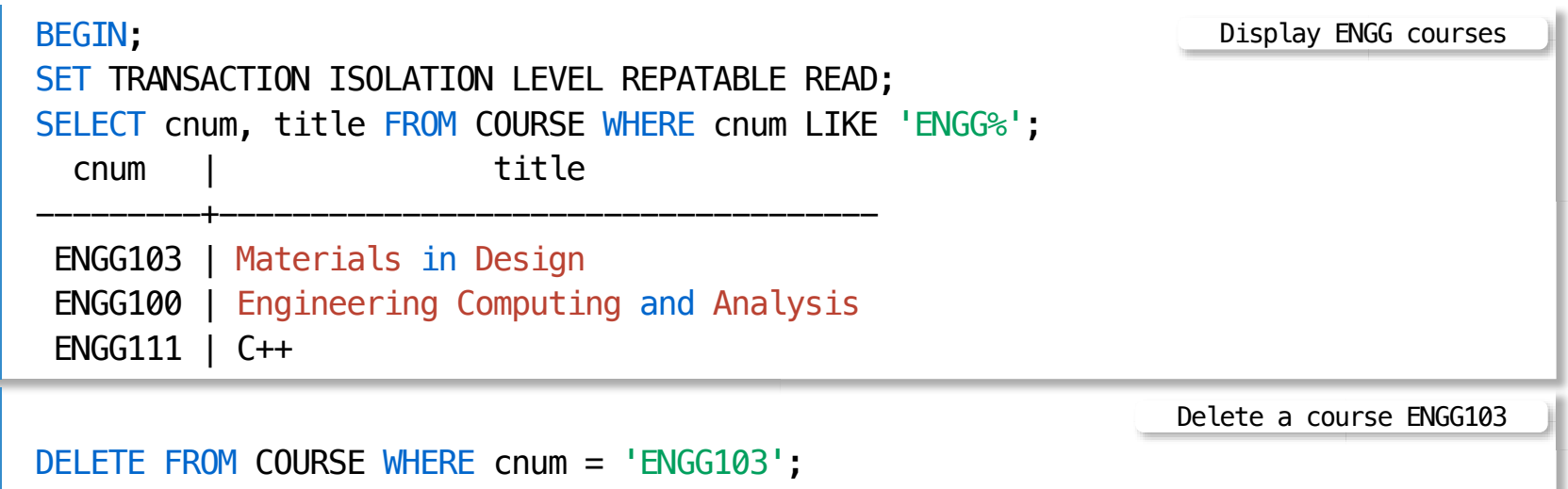

Continued from the previous slide ...

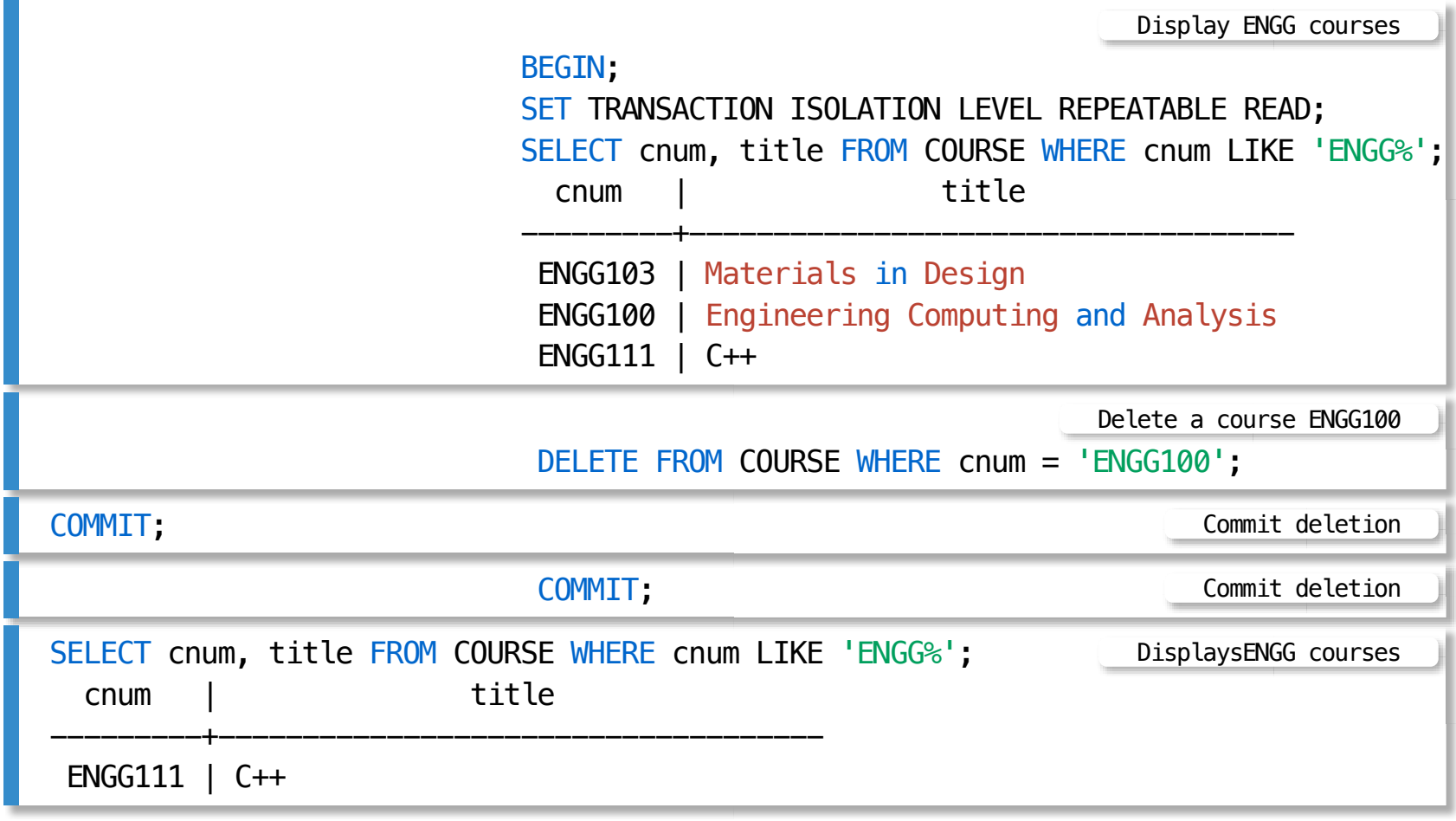

#### **Transaction Processing in PostgreSQL DBMS Outline**

[Transaction scope](file:///Users/jrg/235-2024-AUTUMN/SLIDES/WEEK06/15transactionsinpostgresql/15transactionsinpostgresql.html#2) [Isolation levels in PostgreSQL](file:///Users/jrg/235-2024-AUTUMN/SLIDES/WEEK06/15transactionsinpostgresql/15transactionsinpostgresql.html#4) [READ COMMITTED isolation level](file:///Users/jrg/235-2024-AUTUMN/SLIDES/WEEK06/15transactionsinpostgresql/15transactionsinpostgresql.html#6) [REPEATABLE READ isolation level \(SI\)](file:///Users/jrg/235-2024-AUTUMN/SLIDES/WEEK06/15transactionsinpostgresql/15transactionsinpostgresql.html#17) [SERIALIZABLE isolation level \(SSI\)](file:///Users/jrg/235-2024-AUTUMN/SLIDES/WEEK06/15transactionsinpostgresql/15transactionsinpostgresql.html#23)

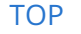

[TOP](file:///Users/jrg/235-2024-AUTUMN/SLIDES/WEEK06/15transactionsinpostgresql/15transactionsinpostgresql.html#2) Created by Janusz R. Getta, CSCI235 Database Systems, Autumn 2024 26/29

#### **SERIALIZABLE isolation level**

Write skew is not possible

We would like to remove one of the courses, either ENGG100 or ENGG103

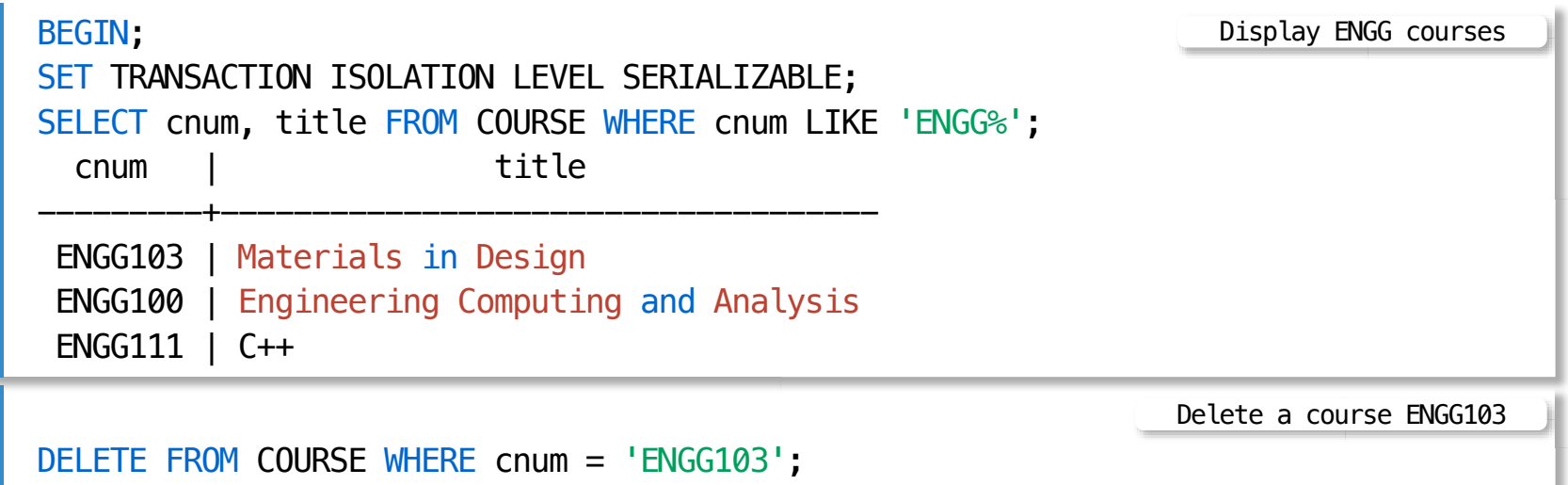

## **SERIALIZABLE isolation level**

Continued from the previous slide ...

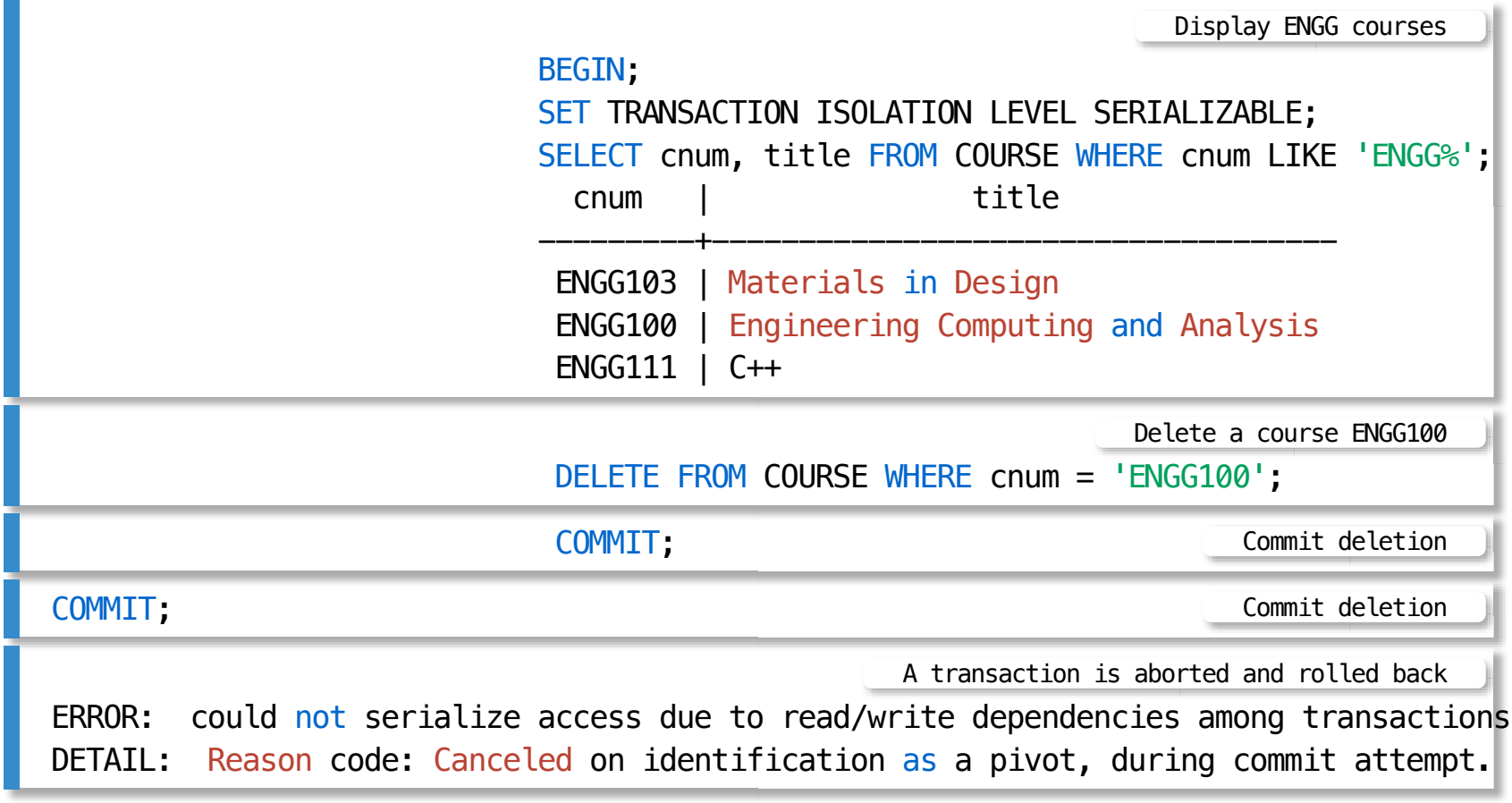

#### **References**

[PostgreSQL 3 Documentation, Chapter 3. Advanced Features, 3.4](https://www.postgresql.org/docs/16/tutorial-transactions.html) **[Transactions](https://www.postgresql.org/docs/16/tutorial-transactions.html)** 

[PostgreSQL 3 Documentation, SQL Commands, SET TRANSACTION](https://www.postgresql.org/docs/16/sql-set-transaction.html)

[E. Rogov, PostgreSQL 14 Internals, Postgres Professional, 2023](https://postgrespro.com/community/books/internals)

D. R. K. Ports, K. Grittner, Serializable Snapshot Isolation in PostgreSQL, Proceedings of the VLDB Endowment, Vol. 5, No. 12, 2012